## Для анкетирования необходимо перейти на сайт:

## [http://opuc.mgppu.ru](http://opuc.mgppu.ru/)

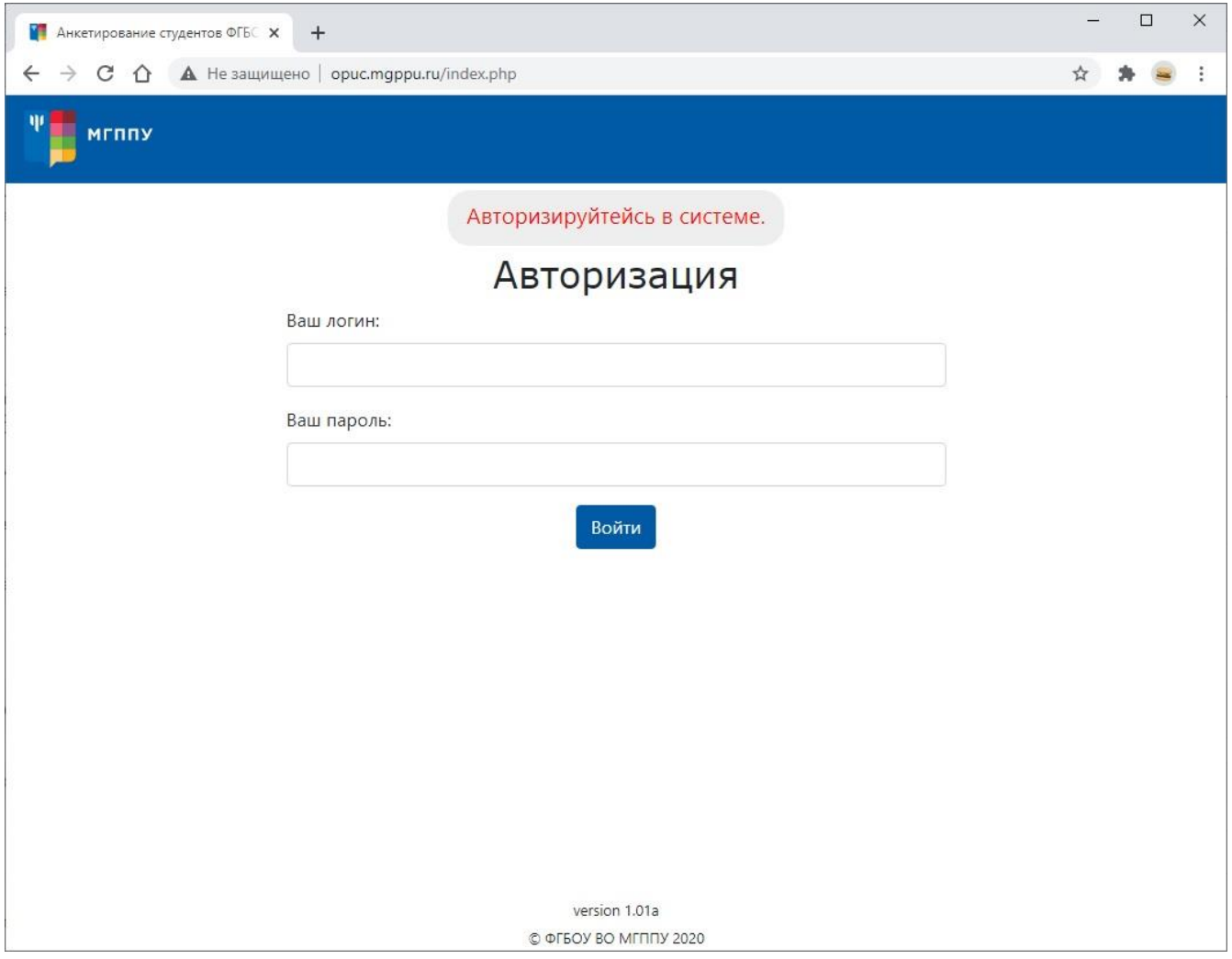

Система предложит ввести свои данные.

Логин – идентификационный номер студента, выданный деканатом (номер электронного студенческого билета)

Пароль – на электронном пропуске первая группа цифр без первых нулей.

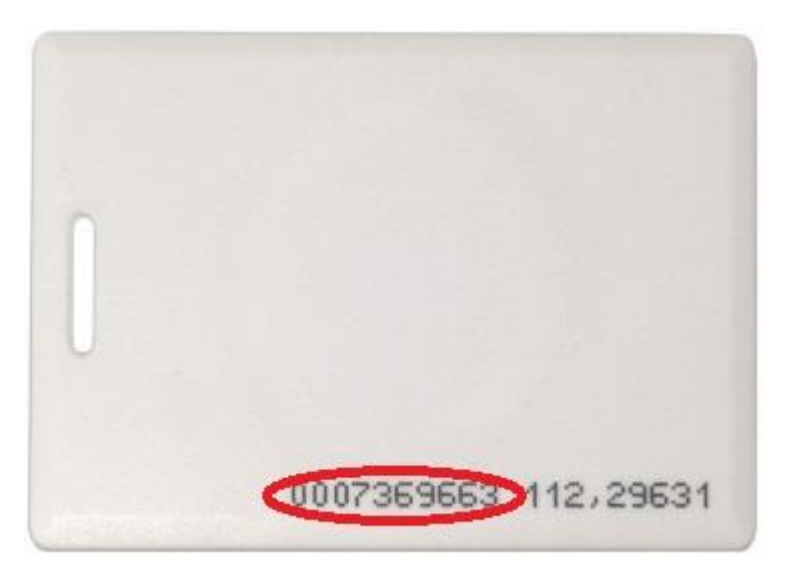

То есть, если на карте написано: 0007369663 112,29631

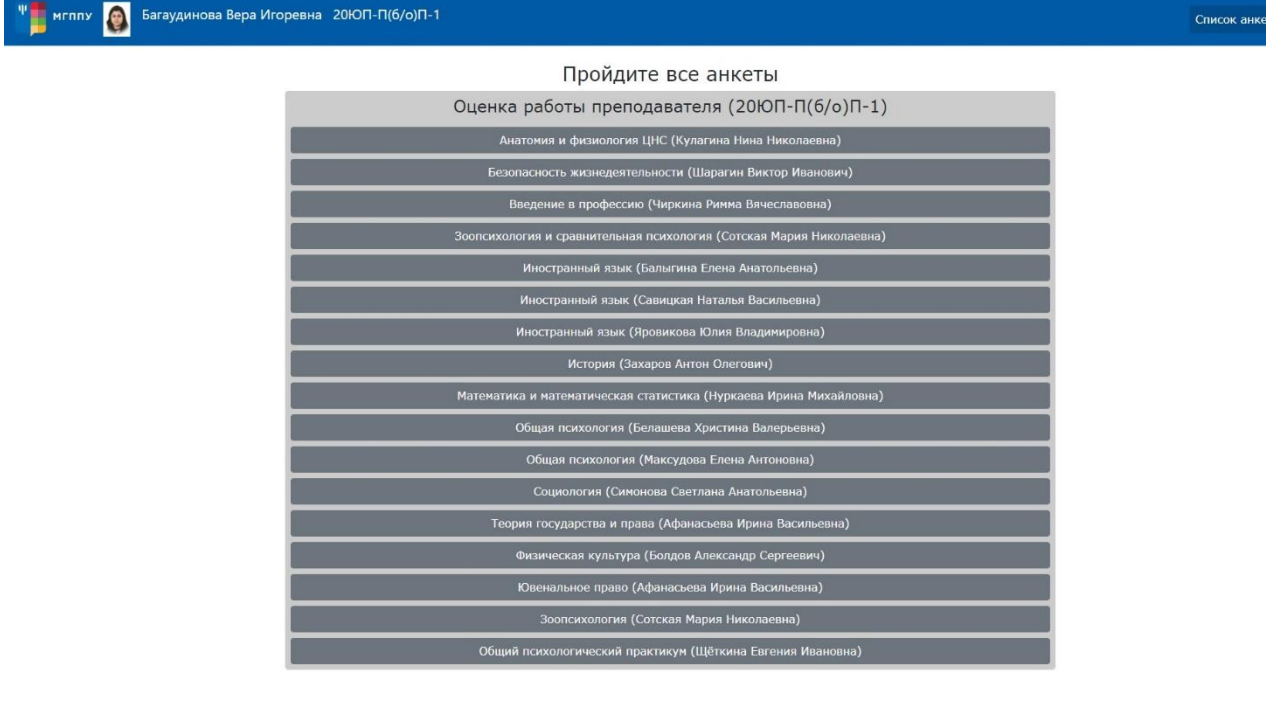

—<br>Выйти

version 1.01a<br>© ФГБОУ ВО МГППУ 2020

После входа в систему по очереди проходим все предложенные опросы по преподавателям и предметам, которые у Вас были в этом семестре.